# Veo View Crack [Mac/Win]

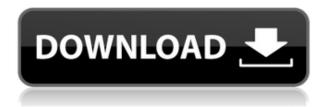

### Veo View Activation Key Download

Veo View allows you to view the live stream from the VEO camera. It has all the features of the VEO Video Cameras plus it supports a lot of image formats. VEVO View is the easy way to view a live VEO stream on the computer. Download Veo View: You can download the latest version of Veo View here, for the other versions please check the below table: References External links ViewJaw - Veo View Viewer - How to make a VEO Viewer Category: Computer graphics software Category: Film and video technologyThis invention relates to a process for the preparation of high molecular weight ultra high molecular weight polyethylene (hereinafter referred to as UHMWPE). More specifically, the invention relates to a process for the preparation of UHMWPE by hydrogenation of high molecular weight (hereinafter referred to as HMW) polyethylene. UHMWPE is known to have high strength and a higher temperature distortion resistance. Therefore, its applications have increased in the field of medical devices, particularly in hip joint prostheses. In order to use UHMWPE in such applications it is of paramount importance that the UHMWPE has a molecular weight high enough to provide a low shrinkage and a low residual stress during the final operations. In order to obtain a UHMWPE having a molecular weight sufficiently high to provide the desired low shrinkage and low residual stress, the high molecular weight HMW polyethylene must be hydrogenated to a lower molecular weight. U.S. Pat. No. 4,092,294 discloses that UHMWPE is prepared by subjecting a mixture of HMW polyethylene and a saturated C.sub.8 to C.sub.20 olefin to hydrogenation in the presence of a nickel-containing hydrogenation catalyst at a temperature of 100.degree. C. to 350.degree. C., a pressure of 0.1 to 100 atmospheres and a WHSV of 0.1 to 1000 hr.sup.-1. The HMW polyethylene is obtained from a mixture of H.sub.1 polyethylene and H.sub.2 polyethylene with an H.sub.1 to H.sub.2 ratio of 1:1 to 1:10, and the ratio of the molecular weight of the HMW polyethylene to the molecular weight of the H.

## **Veo View**

Use the KEYMACRO to control your VEO camera remotely. You can send keystrokes to VEO and the camera will respond to them. The function you can send with the KEYMACRO depend on the camera you use. The KEYMACRO feature is supported by almost all VEO cameras. In this tutorial I will show you how to use the KEYMACRO with VEO View. - Create a new project in VEO View (you can create a new project or open an existing one). - Add your VEO camera to your project. - Select the camera to work with in the VEO View toolbar. - Click the "I" icon and select "Key Macro" to configure the KEYMACRO for your camera. - Select the camera you would like to be controlled by the KEYMACRO (if you have more than one camera you can choose the one you want to use by pressing "ESC" and clicking on the desired camera). - You will now see a console window that will display all the keystrokes you send. Note that to display the console you must change the "IN" field in the bottom left hand corner of the VEO View toolbar to "Console". - To send a keystroke, right click the camera that you want to control in the toolbar and click on the "ESC" icon. A "Keyboard" window will open on the console window. - To press the "S" key, press "S" and release "S" on the keyboard. - Note that the KEYMACRO will try to send the keystroke as soon as you press "S". If the camera is not ready, then the keystroke will be ignored. - To send a space, press "SPACE" and release "SPACE" on the keyboard. - To send a "F", press "F" and release "F" on the keyboard. - To send a "N", press "N"

and release "N" on the keyboard. - To send a "M", press "M" and release "M" on the keyboard. - To send a ":" 2edc1e01e8

#### Veo View Free Download

\* Support to view live image stream from VEO \* Support to control VEO's camera \* Support to play the camera image after capture \* Support to capture the image using timer \* Support to automatically close the VEO camera after capturing an image \* Support to capture the image with external camera \* Support to capture the image with still camera \* Support to capture the image without VEO \* Support to replay the captured images Veo View is an easy to use program that allows you to control your VEO camera and also can display the image stream from it. Veo View Description: \* Support to view live image stream from VEO \* Support to control VEO's camera \* Support to play the camera image after capture \* Support to capture the image using timer \* Support to automatically close the VEO camera after capturing an image \* Support to capture the image with external camera \* Support to capture the image with still camera \* Support to capture the image without VEO \* Support to replay the captured images Veo View is an easy to use program that allows you to control your VEO camera and also can display the image stream from it. Veo View Description: \* Support to view live image stream from VEO \* Support to control VEO's camera \* Support to play the camera image after capture \* Support to capture the image using timer \* Support to automatically close the VEO camera after capturing an image \* Support to capture the image with external camera \* Support to capture the image with still camera \* Support to capture the image without VEO \* Support to replay the captured images Veo View is an easy to use program that allows you to control your VEO camera and also can display the image stream from it. Veo View Description: \* Support to view live image stream from VEO \* Support to control VEO's camera \* Support to play the camera image after capture \* Support to capture the image using timer \* Support to automatically close the VEO camera after capturing an image \* Support to capture the image with external camera \* Support to capture the image with still camera \* Support to capture the image without VEO \* Support to replay the captured images Veo View is an easy to use program that allows you to control your VEO camera and also can display the image stream from it. Veo View Description:

 $\underline{https://techplanet.today/post/assassins-creed-3-the-tyranny-of-king-washington-the-infamy-tourname} \ nt-cheats$ 

 $\frac{https://techplanet.today/post/the-heartstone-saga-book-1-empath-rising-download-hots-torrent}{https://joyme.io/riamoafisfu}$ 

https://techplanet.today/post/refx-nexus-v22-dance-vol-3-expansion-pack-airiso-deepstatus https://techplanet.today/post/adobe-acrobat-xi-pro-11009-crack-linked

 $\frac{https://techplanet.today/post/crack-allavsoft-video-repack-downloader-converter-v31536551\text{-keygen } \\ \text{https://reallygoodemails.com/dendrotayu}$ 

https://tealfeed.com/microsoft-project-professional-2013-activation-key-ngw9p

https://tealfeed.com/tomtom-renault-europa-karte-download-work-rpbgk

https://tealfeed.com/kane-sternheim-physics-pdf-37-hot-1gu7o

https://joyme.io/viadiytino

#### What's New in the Veo View?

Overview: Have you ever wanted to view the image that comes from your VEO camera? Then you have discovered the right software. With the VEO View application you can view your VEO camera and you can control the camera using the mouse or a touchscreen. In addition, you can zoom in and out, adjust the brightness and many other things. You can view the image stream and also adjust the view (what you see on the screen). For older models, i.e. VEO 20 / 22/43, VEO 240 / 241 / 242, VEO 250/320, VEO 230, you can use the free stand-alone version. For the newer model VEO 2600 / 2601 you can use the free trial version and then decide if you want to get the software by paying a fee. VEO View software is designed to work with VEO 360 as well. It can also be used to view the image stream from older VEO systems, such as VEO 2000 / 2101 / 2201, VEO 3500 / 3100 / 3200, VEO 4000 and VEO 5000. What does VEO View software contain? The program contains the following: -VEO View can be used to view your VEO camera and to control the camera using a mouse, touch screen or a joystick. - You can view the image stream from your VEO camera. - You can zoom in and out. - You can adjust the brightness. - You can start and stop the image stream. - You can pan the image on the screen. - The camera can be turned off completely. - You can adjust the auto focusing of the camera. - VEO View can be controlled using a joystick. - You can view the panorama images from the VEO camera. - You can view the image on the screen in real time, or in slow motion. - You can save the image to disk. - You can set the window size. - You can view up to 150 images on the screen. - You can save the images to disk. - You can control the zoom of the image. - You can adjust the manual focus of the camera. - You can control the camera from your PC. - You can set the exposure time and flash duration. - You can see the VEO reports that you get from the VEO camera. -You can view the image that is saved to disk in the picture viewer or on a DVD. - You can automatically put the image into the album that you set.

## **System Requirements For Veo View:**

Windows XP SP2 or later; Intel Pentium 4 or AMD Athlon 64 2 GHz or higher; 1024 MB (1 GB) of system memory; 3 GB of available hard disk space; DirectX 9.0c compatible video card; Internet connection; Sound card. Download of the game is free of charge. For running the game, you will need the Publisher's key for the game (see the image above). Following the rules for downloading: Do not share your key with anyone

https://studentloanreliefllc.com/wp-content/uploads/2022/12/Super-Vista-Video-Production.pdf

http://nv.kz/files/2022/12/jaybox.pdf

https://grandioso.immo/funphotor-crack-for-pc-2022/

https://naturalwoodworkers.net/2022/12/free-youtube-to-video-converter-crack/

https://teenmemorywall.com/mb-free-enneagram-software-5-0-4-free-download-mac-win/

 $\underline{http://masterarena-league.com/wp-content/uploads/2022/12/Sprite-Sheet-Maker-Crack-Download-X6}$ 

4-Latest-2022.pdf

https://holidaysbotswana.com/wp-content/uploads/2022/12/Screen-Pixel-Measurer.pdf

https://gotartgallery.org/wp-content/uploads/2022/12/OJOsoft DVD to AVI Converter.pdf

http://saturdaysstyle.com/?p=11528

https://tourismcenter.ge/wp-content/uploads/2022/12/perelatr.pdf